## **XEROX.**

Kurzübersicht

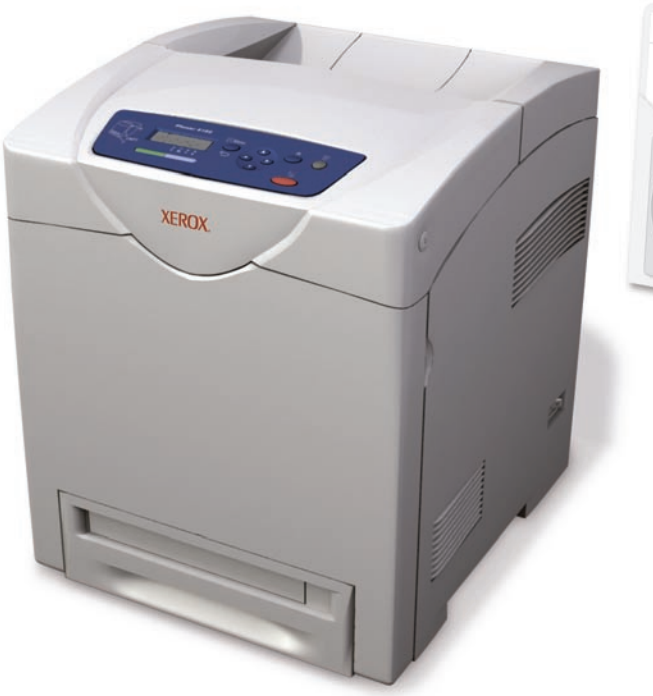

Quick<br>Use Guide

**color laser printer**

**Phaser® 6180**

[Übersicht über den Drucker](#page-1-0)

[Unterstütztes Papier](#page-2-0)

[Grundlegende Informationen](#page-3-0)  zum Drucken

[Fehlerbehebung](#page-4-0)

Weitere Informationen

**[www.xerox.com/office/6180support](http://www.office.xerox.com/cgi-bin/printer.pl?APP=udpdfs&Page=color&Model=Phaser+6180&PgName=tech&Language=german)**

- **Treiber und Dienstprogramme für Drucker**
- **Benutzerhandbücher und Anleitungen**
- **Online-Support-Assistent**
- **Sicherheitsspezifikationen**
- **(im Benutzerhandbuch)**

**[www.xerox.com/msds](http://www.office.xerox.com/cgi-bin/printer.pl?APP=udpdfs&Page=color&Model=Phaser+6180&PgName=msdsNA&Language=german)** (U.S./Canada)

**[www.xerox.com/environment\\_europe](http://www.office.xerox.com/cgi-bin/printer.pl?APP=udpdfs&Page=color&Model=Phaser+6180&PgName=msdsEU&Language=german)**

**Sicherheitsdatenblätter (MSDS)**

**[www.colorconnection.xerox.com](http://www.office.xerox.com/cgi-bin/printer.pl?APP=udpdfs&Page=color&PgName=color&Language=german)**

**Vorlagen, Tipps und Lernprogramme (nur auf Englisch)**

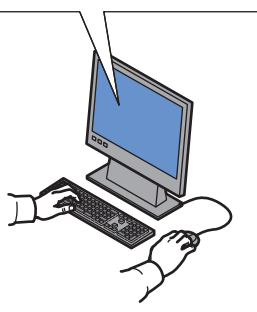

<span id="page-1-0"></span>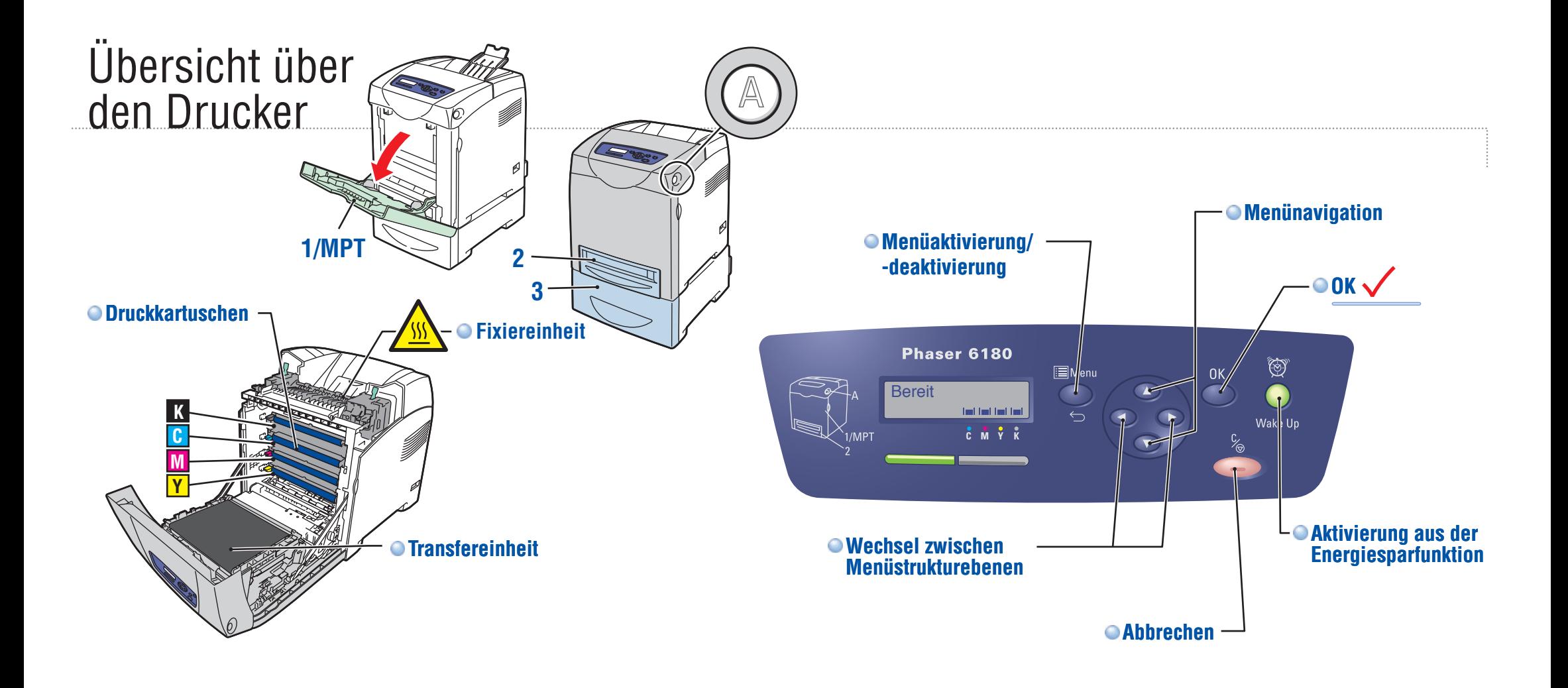

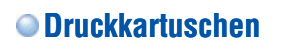

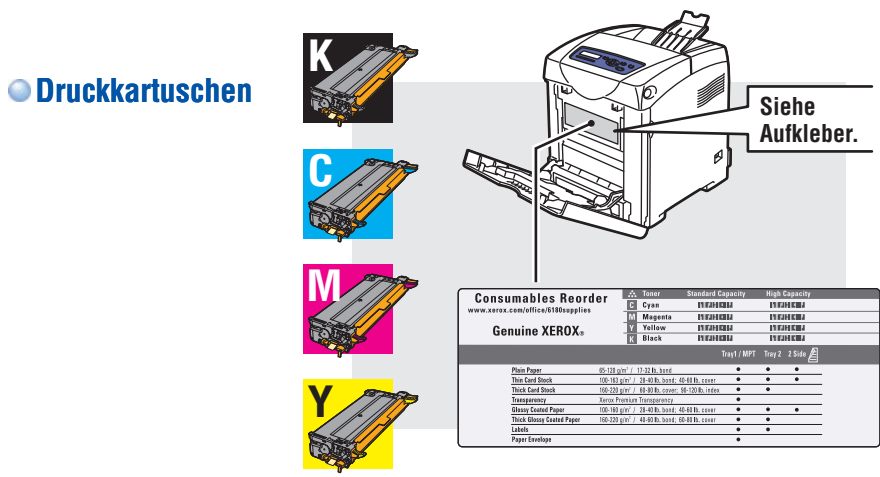

Verbrauchsmaterialien können vom Händler vor Ort oder über die Website für **Xerox-Verbrauchsmaterialien**  bezogen werden.

**[www.xerox.com/office/6180supplies](http://www.office.xerox.com/cgi-bin/printer.pl?APP=udpdfs&Page=color&Model=Phaser+6180&PgName=order&Language=german)**

## <span id="page-2-0"></span>Unterstütztes Papier

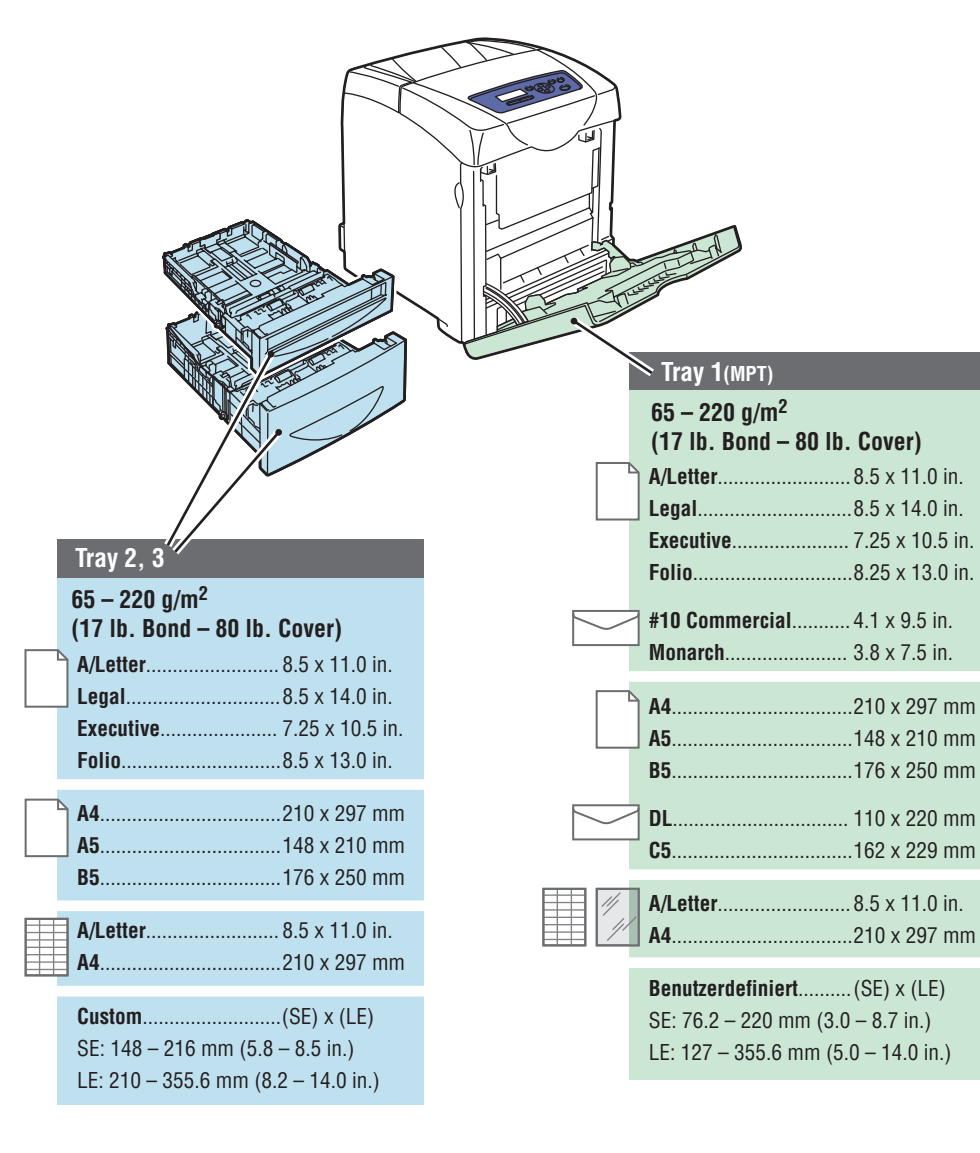

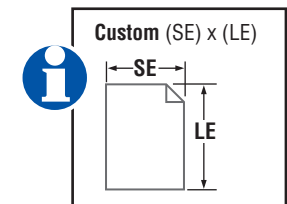

**Beim Einlegen von Papier: Entsprechende Einstellungen auf dem Bedienfeld auswählen.**

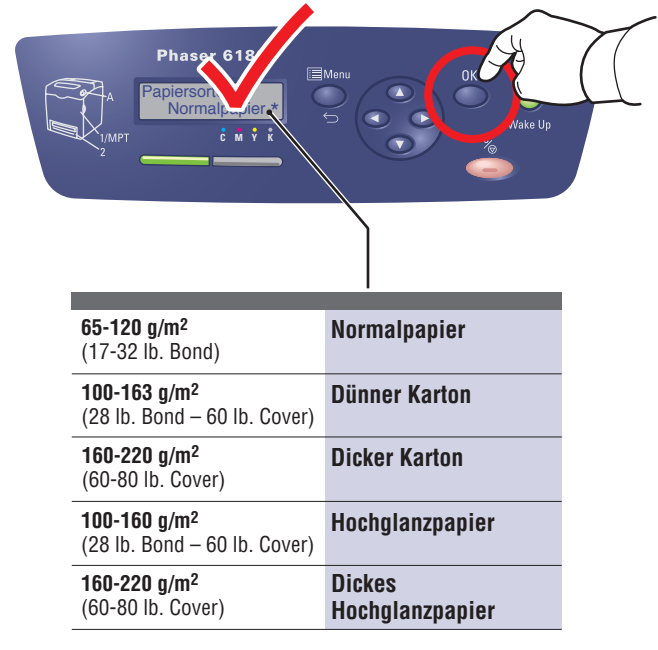

## **Beim Drucken: "Eigenschaften" auswählen. Den Xerox-Druckertreiber verwenden.**

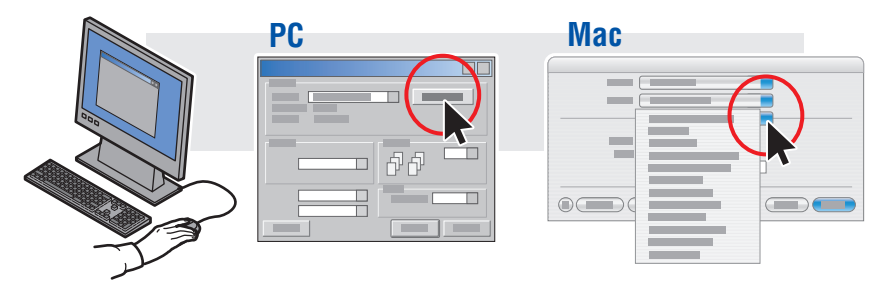

<span id="page-3-0"></span>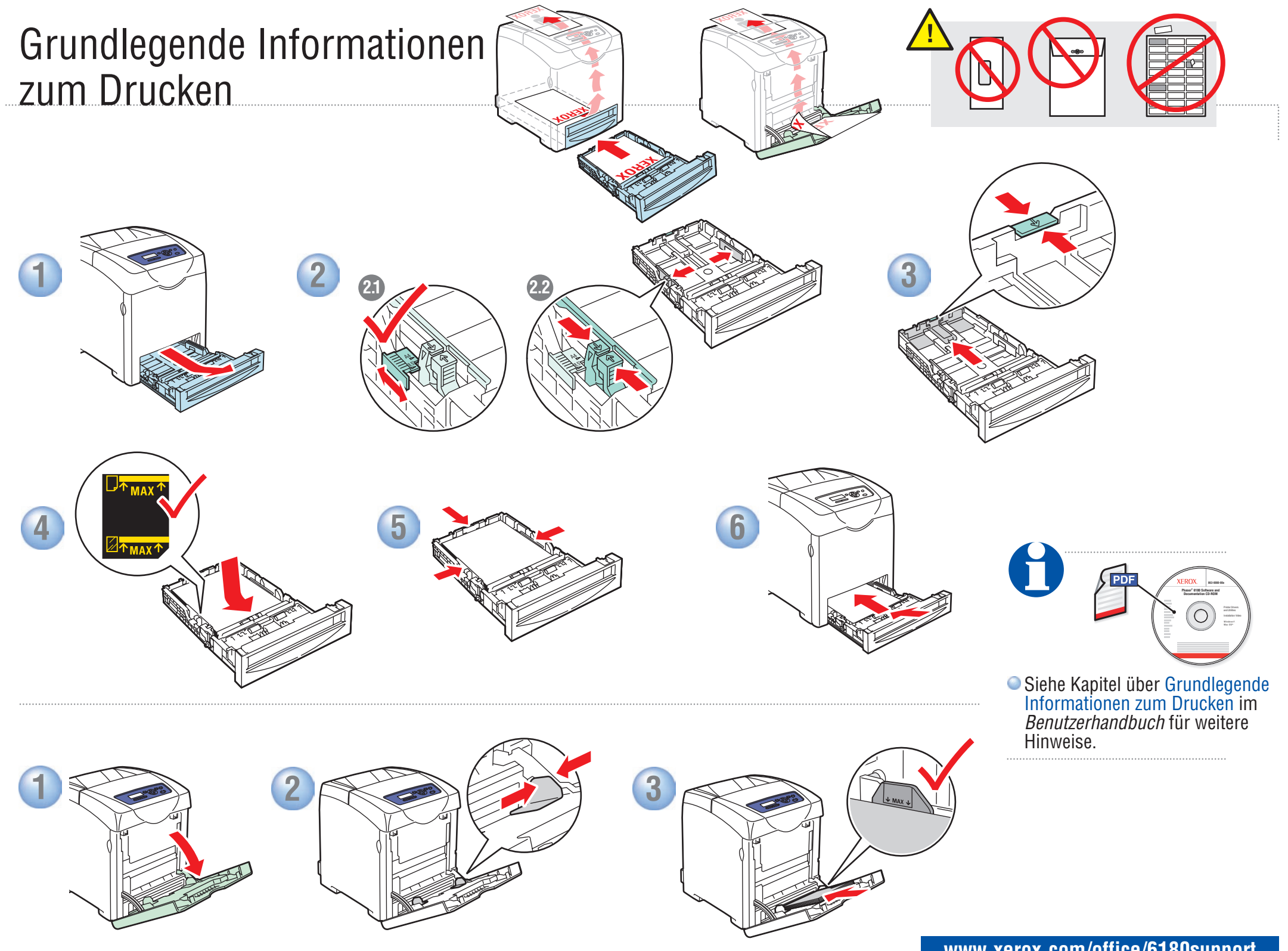

## <span id="page-4-0"></span>Fehlerbehebung

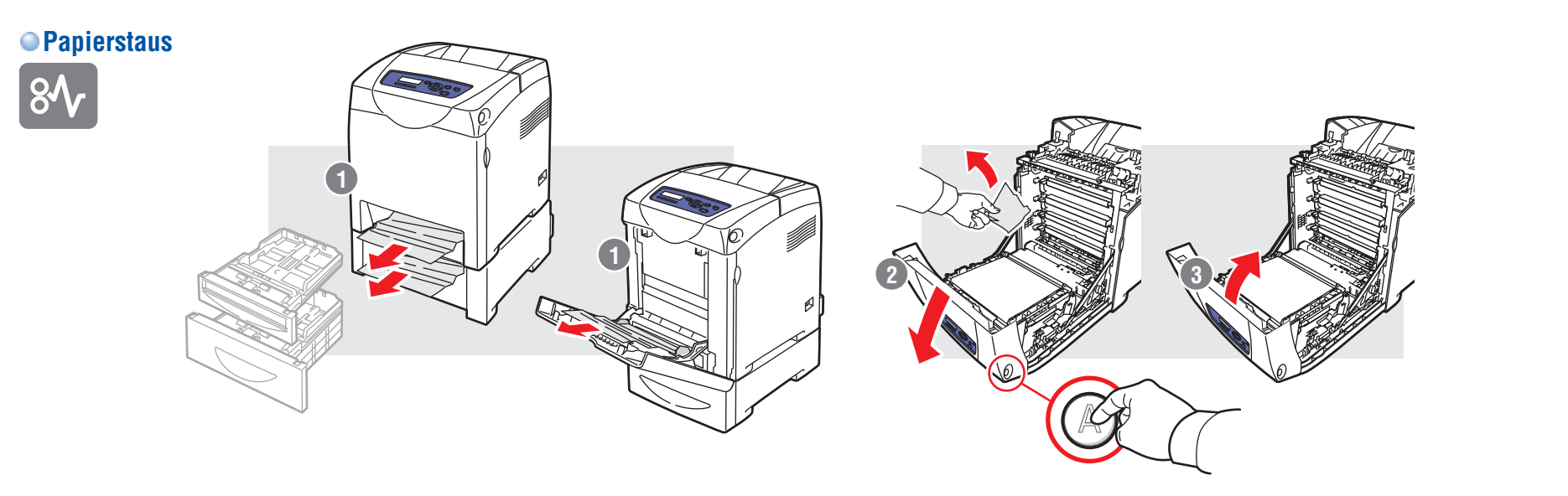

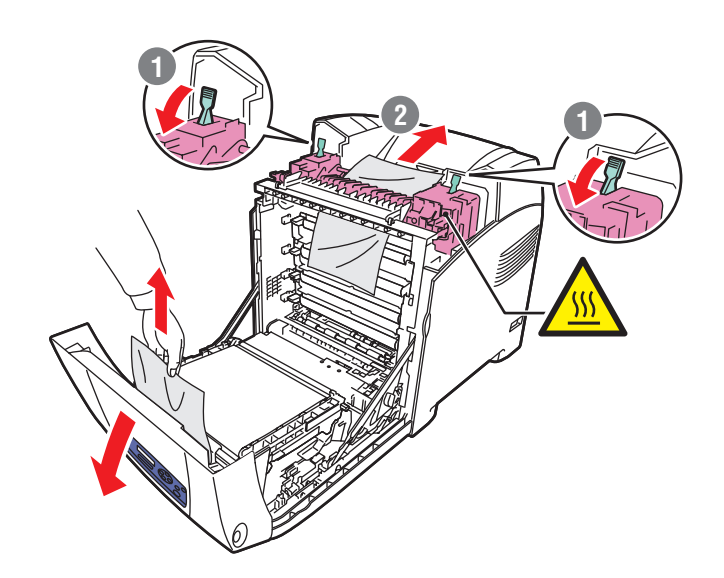

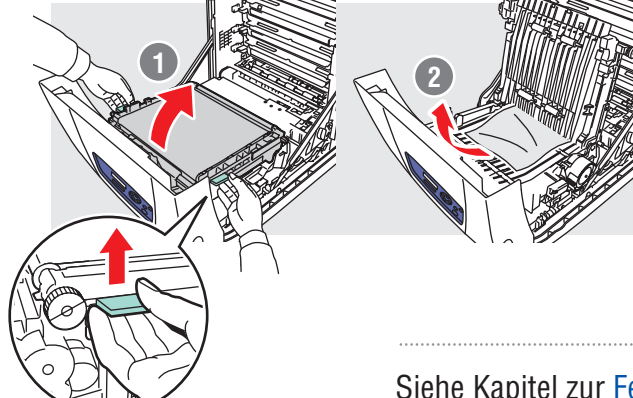

Siehe Kapitel zur Fehlerbehebung im Benutzerhandbuch für weitere Informationen über:

- **Probleme mit der Druckqualität**
- **Farbausrichtung**
- **Fehlermeldungen**

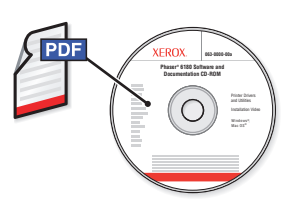